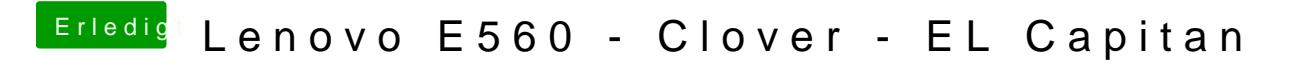

Beitrag von Harper Lewis vom 8. Februar 2018, 10:19

Danke, probiere ich mal aus. Ich vermute, dass das bei mir ein NVRAM-Probl